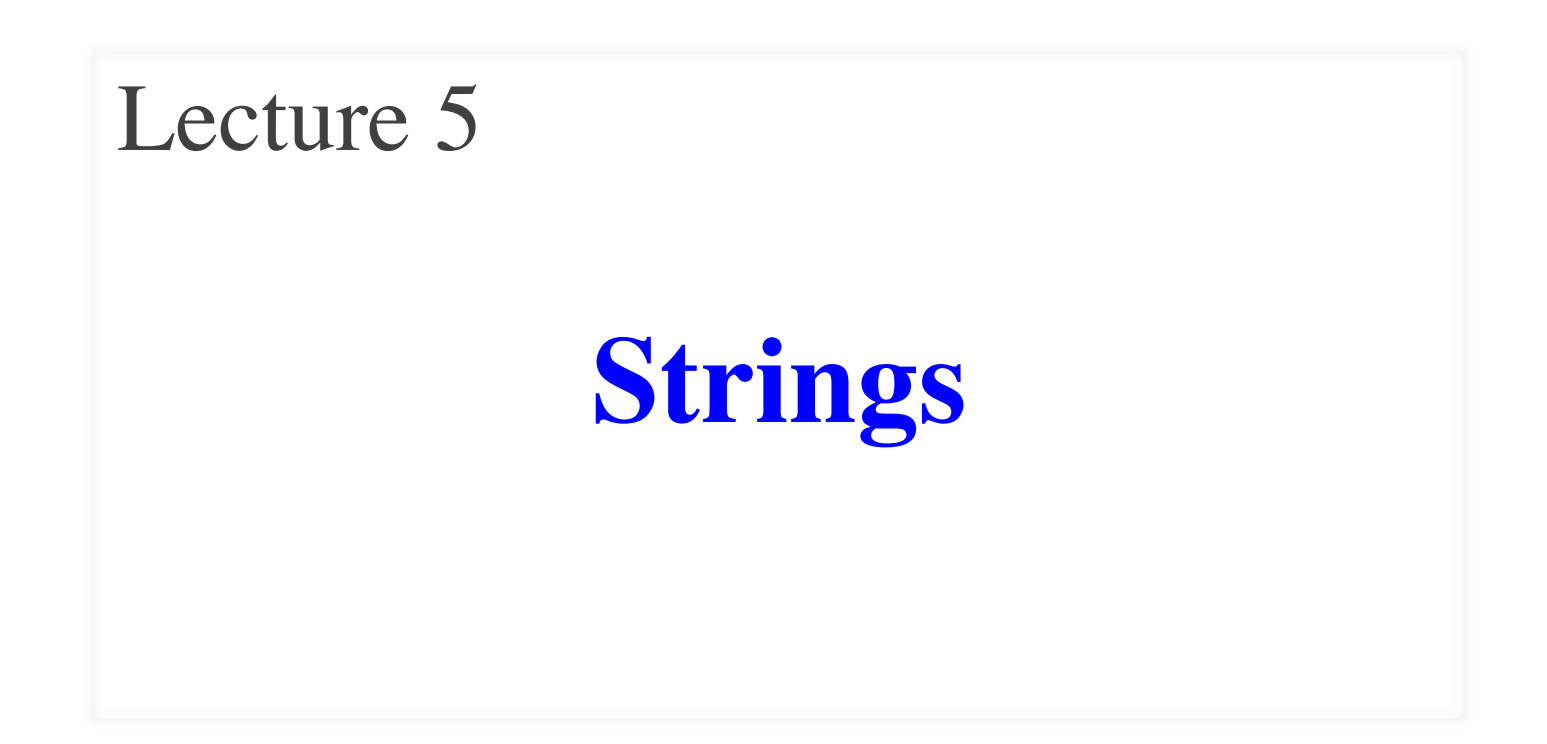

# **Announcements For This Lecture**<br> **Assignment 1 Cetting Help**

## **Assignment 1**

- Will post it on Sunday
	- Need one more lecture
	- But start *reading* it
- Due Wed Sep. 25<sup>th</sup>
	- Revise until correct
	- Final version Oct 2nd
- Do not put off until end!

# **Getting Help**

- Can work in pairs
	- Will set up
	- § Submit one for both
- Lots of consultant hours **Assignment 1**<br>
• Will post it on Sunday<br>
• Need one more lecture<br>
• But start *reading* it<br>
• Due Wed Sep. 25<sup>th</sup><br>
• Lots of consultant hours<br>
• Revise until correct<br>
• Final version Oct 2nd<br>
• Do not put off until end!<br>
	- Come early! Beat the rush
	- Also use TA office hours
	- One-on-Ones next week

#### **One-on-One Sessions**

- Starting **Monday**: 1/2-hour one-on-one sessions
	- Bring computer to work with instructor, TA or consultant
	- § Hands on, dedicated help with Lab 3 (or next lecture)
	- § To prepare for assignment, **not for help on assignment**
- **Limited availability: we cannot get to everyone**
	- Students with experience or confidence should hold back
- Sign up online in CMS: first come, first served
	- Choose assignment One-on-One
	- Pick a time that works for you; will add slots as possible
	- Can sign up starting at 5pm **TOMORROW**

#### **Purpose of Today's Lecture**

- Return to the string (str) type
	- Saw it the first day of class
	- Learn all of the things we can do with it
- See more examples of functions
	- Particularly functions with strings
- Learn the difference between...
	- § Procedures and fruitful functions
	- print and return statements

## **String: Text as a Value**

- String are quoted characters
	- 'abc d' (Python prefers)
	- "abc d" (most languages)
- How to write quotes in quotes?
	- Delineate with "other quote"
	- § **Example**: "Don't" or '6" tall'
	- What if need both " and '?
- **Solution**: escape characters
	- Format:  $\rightarrow$  letter
	- § Special or invisible chars

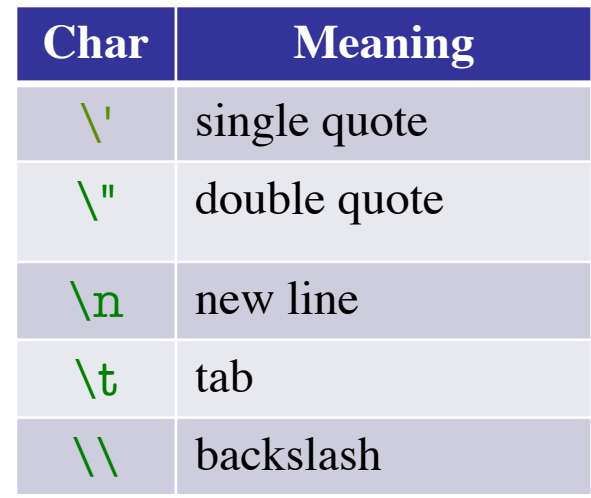

 $\Rightarrow$   $x =$  'I said: "Don \'t"'  $\gg$  print $(x)$ I said: "Don't"

•  $s = 'abc d'$ 

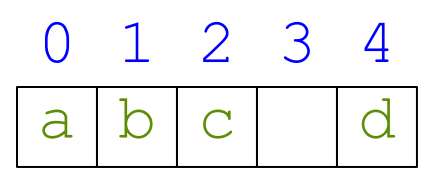

- Access characters with [] What is  $s[3:6]$ ?
	- $\blacksquare$  s[0] is 'a'
	- $\blacksquare$  s[4] is 'd'
	- s[5] causes an error
	- $\blacksquare$  s[0:2] is 'ab' (excludes c)
	- $\blacksquare$  s[2:] is 'c d'
- Called "string slicing"

$$
\bullet \ \mathbf{s} = \mathbf{`Hello all'}
$$

$$
\begin{array}{c|cccc}\n0 & 1 & 2 & 3 & 4 & 5 & 6 & 7 & 8 \\
\hline\nH | e | 1 | 1 | 0 | & | a | 1 | 1\n\end{array}
$$

A: 'lo a' B: 'lo' C: 'lo ' D: 'o ' E: I do not know

•  $s = 'abc d'$ 

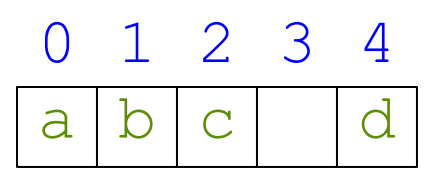

- Access characters with [] What is  $s[3:6]$ ?
	- $\blacksquare$  s[0] is 'a'
	- $\blacksquare$  s[4] is 'd'
	- s[5] causes an error
	- $\blacksquare$  s[0:2] is 'ab' (excludes c)
	- $\blacksquare$  s[2:] is 'c d'
- Called "string slicing"

• s = 'Hello all'

$$
\begin{array}{c|cccc}\n0 & 1 & 2 & 3 & 4 & 5 & 6 & 7 & 8 \\
\hline\nH | e | 1 | 1 | 0 | & |a | 1 | 1\n\end{array}
$$

```
A: 'lo a'
B: 'lo'
C: 'lo '
CORRECTD: 'o '
E: I do not know
```
•  $s = 'abc d'$ 

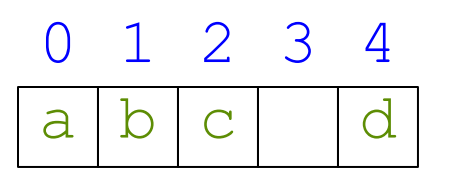

- Access characters with [] What is  $s[:4]$ ?
	- $\blacksquare$  s[0] is 'a'
	- $\blacksquare$  s[4] is 'd'
	- s[5] causes an error
	- $\blacksquare$  s[0:2] is 'ab' (excludes c)
	- $\blacksquare$  s[2:] is 'c d'
- Called "string slicing"

• s = 'Hello all'

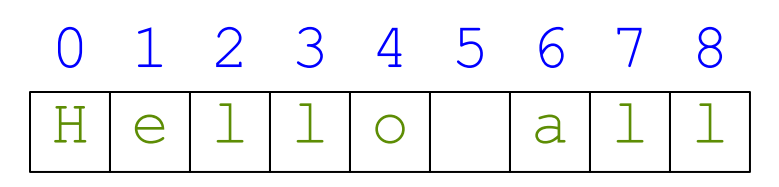

- - A: 'o all'
	- B: 'Hello'
	- C: 'Hell'
	- D: Error!
	- E: I do not know

•  $s = 'abc d'$ 

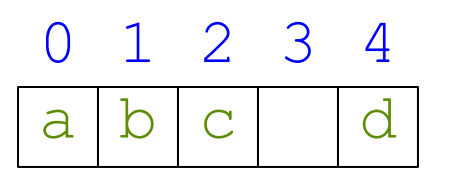

- Access characters with [] What is  $s[:4]$ ?
	- $\blacksquare$  s[0] is 'a'
	- $\blacksquare$  s[4] is 'd'
	- s[5] causes an error
	- $\blacksquare$  s[0:2] is 'ab' (excludes c)
	- $\blacksquare$  s[2:] is 'c d'
- Called "string slicing"

• s = 'Hello all'

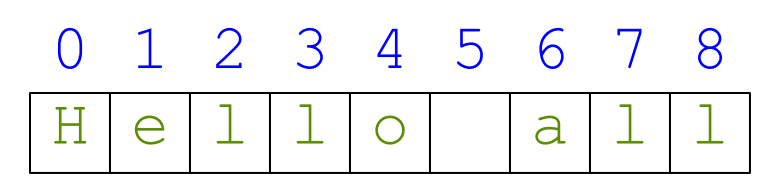

- - A: 'o all'
	- B: 'Hello'
	- C: 'Hell' **CORRECT**
	- D: Error!
	- E: I do not know

# **Other Things We Can Do With Strings**

- **Operation** in:  $s_1$  in  $s_2$ 
	- **Tests if**  $s_1$  "a part of"  $s_2$
	- Say  $s_1$  a *substring* of  $s_2$
	- Evaluates to a bool
- **Examples**:
	- $s = 'abracadabra'$
	- $\blacksquare$  'a' in s == True
	- $\blacksquare$  'cad' in  $s == True$
	- $\blacksquare$  'foo' in s == False
- **Function** len: len(s)
	- Value is  $#$  of chars in  $s$
	- Evaluates to an int

- **Examples**:
	- $s = 'abracadabra'$
	- len(s)  $== 11$
	- len(s[1:5]) == 4
	- $\blacksquare$  s[l:len(s)-1] == 'bracadabr'

- Start w/ string variable
	- Holds string to work on
	- Make it the parameter
- Body is all assignments
	- Make variables as needed
	- § But last line is a return
- Try to work in **reverse**
	- Start with the return
	- Figure ops you need
	- § Make a variable if unsure
	- Assign on previous line

def middle(text):

"""Returns: middle 3rd of text Param text: a string"""

# Get length of text

# Start of middle third

# End of middle third

# Get the text

# Return the result return result

- Start w/ string variable
	- Holds string to work on
	- Make it the parameter
- Body is all assignments
	- Make variables as needed
	- § But last line is a return
- Try to work in **reverse**
	- Start with the return
	- Figure ops you need
	- Make a variable if unsure
	- Assign on previous line

def middle(text):

"""Returns: middle 3rd of text Param text: a string"""

# Get length of text

# Start of middle third

# End of middle third

# Get the text  $result = text[start:end]$ # Return the result return result

- Start w/ string variable
	- Holds string to work on
	- Make it the parameter
- Body is all assignments
	- Make variables as needed
	- § But last line is a return
- Try to work in **reverse**
	- Start with the return
	- Figure ops you need
	- § Make a variable if unsure
	- Assign on previous line

def middle(text):

"""Returns: middle 3rd of text Param text: a string"""

# Get length of text

# Start of middle third

```
# End of middle third
end = 2*size//3# Get the text
result = text[start:end]# Return the result
return result
```
- Start w/ string variable
	- Holds string to work on
	- Make it the parameter
- Body is all assignments
	- Make variables as needed
	- § But last line is a return
- Try to work in **reverse**
	- Start with the return
	- Figure ops you need
	- Make a variable if unsure
	- Assign on previous line

def middle(text):

```
"""Returns: middle 3rd of text
Param text: a string"""
```
# Get length of text

```
# Start of middle third
start = \frac{\text{size}}{3}# End of middle third
end = 2*size//3# Get the text
result = text[start:end]# Return the result
return result
```
- Start w/ string variable
	- Holds string to work on
	- Make it the parameter
- Body is all assignments
	- Make variables as needed
	- § But last line is a return
- Try to work in **reverse**
	- Start with the return
	- Figure ops you need
	- Make a variable if unsure
	- Assign on previous line

def middle(text):

```
"""Returns: middle 3rd of text
Param text: a string"""
```

```
# Get length of text
size = len(text)# Start of middle third
start = \frac{\text{size}}{3}# End of middle third
end = 2*size//3# Get the text
result = text[start:end]# Return the result
return result
```

```
>>> middle('abc')
'b'
>>> middle('aabbcc')
'bb'
>>> middle('aaabbbccc')
'bbb'
```
def middle(text):

```
"""Returns: middle 3rd of text
Param text: a string"""
```

```
# Get length of text
size = len(text)# Start of middle third
start = \frac{\text{size}}{3}# End of middle third
end = 2*size//3# Get the text
result = text[start:end]# Return the result
return result
```
#### **Not All Functions Need a Return**

```
def greet(n):
   """Prints a greeting to the name n
   Parameter n: name to greet 
   Precondition: n is a string"""
   print('Hello '+n+'!')
   print('How are you?')
                                             Displays these 
                                           strings on the screen
    No assignments or return
   The call frame is EMPTY
                    Note the difference
```
#### **Procedures vs. Fruitful Functions**

**Procedures**

**Fruitful Functions**

- Functions that **do** something
- Call them as a **statement**
- Example: greet('Walker')
- Functions that give a **value**
- Call them in an **expression**
- Example:  $x = round(2.56,1)$

#### **Historical Aside**

- Historically "function" = "fruitful function"
- But now we use "function" to refer to both

#### **Print vs. Return**

#### ■ Not useful for calculations def print\_plus(n): print(n+1)  $\gg$   $\times$  = print\_plus(2) 3 >>>

**Print**

Displays a value on screen

§ Used primarily for **testing**

#### **Return**

- Defines a function's value
	- § Important for **calculations**
	- But does not display anything

def return\_plus(n): return (n+1)  $\gg$   $\times$   $\times$  = return\_plus(2) >>>

#### **Print vs. Return**

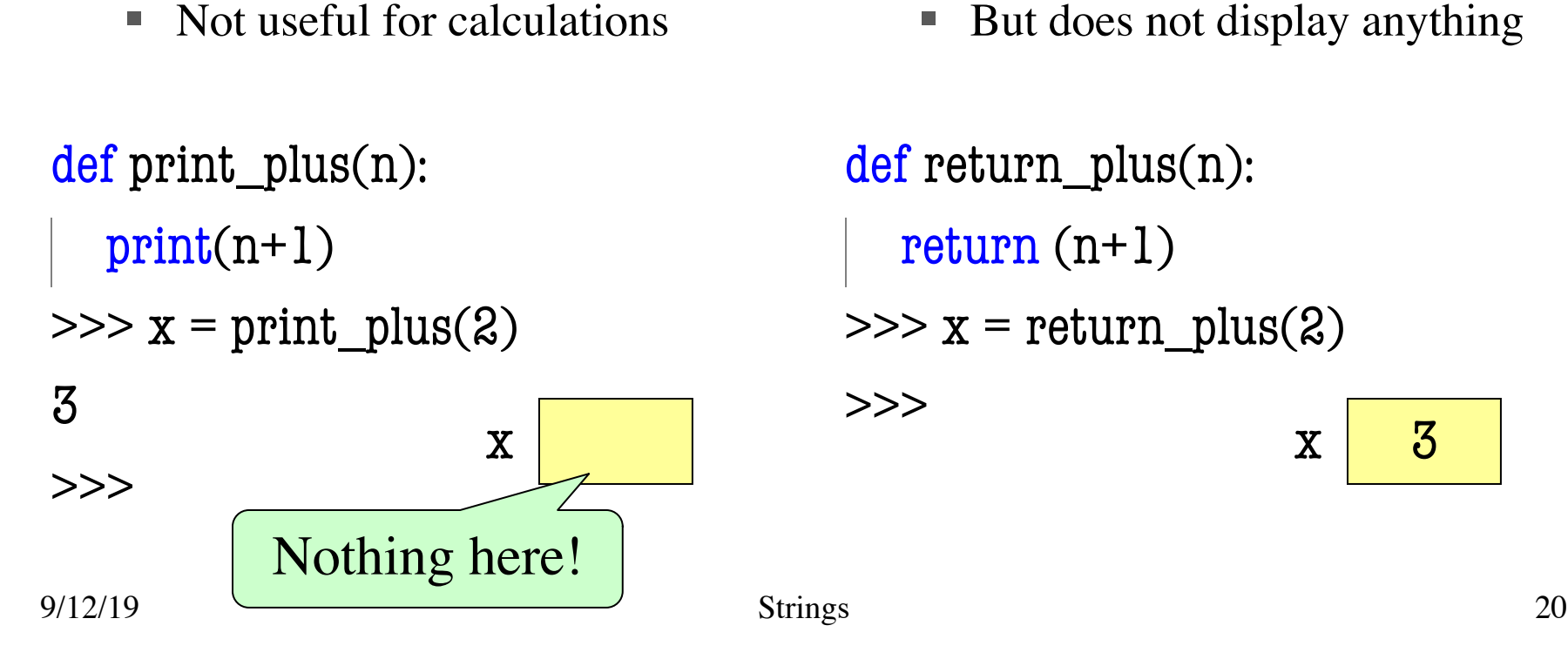

**Print**

Displays a value on screen

§ Used primarily for **testing**

#### **Return**

- Defines a function's value
	- § Important for **calculations**
	- But does not display anything

def return\_plus(n): return (n+1)  $\gg$   $\times$   $\times$  = return\_plus(2) >>>

#### **Method Calls**

- Methods calls are unique (right now) to strings
	- Like a function call with a "string in front"
- **Method calls** have the form

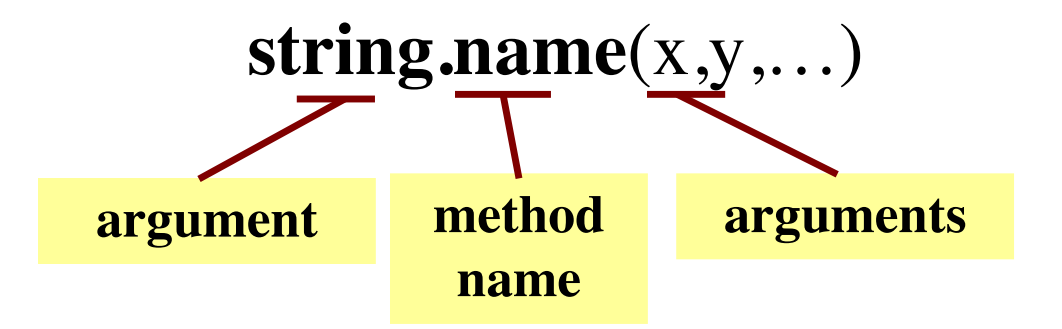

- The string in front is an **additional** argument
	- Just one that is not inside of the parentheses
	- **Why?** Will answer this later in course.

## **Example: upper()**

- upper(): Return an upper case **copy**
	- $\gg$  s = 'Hello World'
	- $\gg$  s.upper()
	- 'HELLO WORLD'
	- $\gg$  s[1:5].upper() # Str before need not be a variable 'ELLO'
	- >>> 'abc'.upper() # Str before could be a literal 'ABC'
- Notice that *only* argument is string in front

## **Examples of String Methods**

- $s_1$ .index $(s_2)$ 
	- Returns position of the *first* instance of  $s_2$  in  $s_1$
- $s_1$ .count $(s_2)$ 
	- § Returns number of times  $s_2$  appears inside of  $s_1$
- s.strip()
	- Returns copy of s with no white-space at *ends*

 $>>$   $s = 'abracadabra'$  $\gg$  s.index( $a'$ )  $\left( \right)$ >>> s.index('rac')  $\boldsymbol{2}$  $\gg$  s.count( $a'$ ) 5  $>>$  s.count( $'x'$ )  $\Omega$  $\gg$  ' a b '.strip() 'a b'

#### **Examples of String Methods**

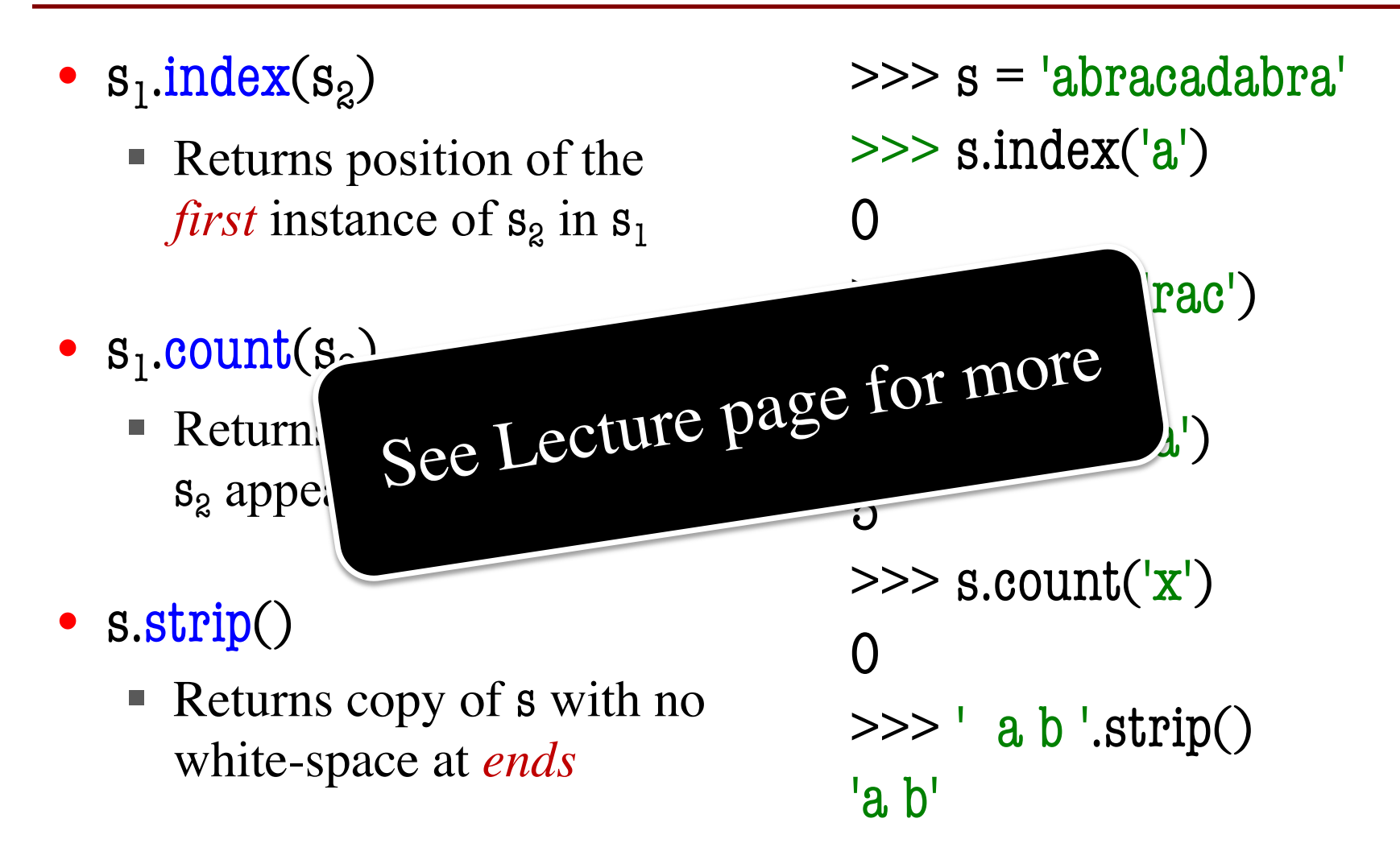

# **Working on Assignment 1**

- You will be writing a lot of string functions
- You have three main tools at your disposal
	- § **Searching:** The index method
	- **Cutting:** The slice operation [start:end]
	- § **Gluing:** The + operator
- Can combine these in different ways
	- Cutting to pull out parts of a string
	- § Gluing to put back together in new string

# **String Extraction Example**

def firstparens(text):

```
"""Returns: substring in ()
Uses the first set of parens
Param text: a string with ()"""
```

```
# SEARCH for open parens
start = text.index('')# CUT before paren
tail = text[start+1:]# SEARCH for close parens
end = tail.index(')'# CUT and return the result
return tail[:end]
```
 $\gg$  s = 'Prof (Walker) White'

```
>>> firstparens(s)
```

```
'Walker'
```

```
\Rightarrow \Rightarrow t = ' (A) B (C) D'
```

```
>>> firstparens(t)
```

```
'A'
```
## **String Extraction Puzzle**

def second(text):

"""Returns: second elt in text The text is a sequence of words separated by commas, spaces. Ex: second('A, B, C') rets 'B' Param text: a list of words"""

start = text.index $(',')$  # SEARCH 1

- $tail = text[start+1:]$  # CUT
- $end = tail.index(\',')$  # SEARCH 3
	- $result = tail[:end]$  # CUT
- return result 5

>>> second('cat, dog, mouse, lion') 'dog' >>> second('apple, pear, banana') 'pear'

2

4

## **String Extraction Puzzle**

def second(text):

"""Returns: second elt in text The text is a sequence of words separated by commas, spaces. Ex: second('A, B, C') rets 'B' Param text: a list of words"""

 $start = text.index(',') # SEARCHCH$ 1

- $tail = text[start+1:]$  # CUT
- $end = tail.index(',')$  # SEARCH 3
	- $result = tail[:end]$  # CUT
- return result 5

>>> second('cat, dog, mouse, lion') 'dog' >>> second('apple, pear, banana') 'pear'

Where is the error?

- A: Line 1
- B: Line 2
- C: Line 3
- D: Line 4
- E: There is no error

2

4

## **String Extraction Puzzle**

def second(text):

"""Returns: second elt in text The text is a sequence of words separated by commas, spaces. Ex: second('A, B, C') rets 'B' Param text: a list of words"""

>>> second('cat, dog, mouse, lion') 'dog' >>> second('apple, pear, banana') 'pear'

 $start = text.index(',') # SEARCHCH$ 

- $tail = text[start+1:]$  # CUT
- $end = tail.index(',')$  # SEARCH
- $result = tail[:end]$  # CUT
- return result 5

 $result = tail[:end].strip()$  $tail = text[start+2:]$ **OR**